# 2016 **GEISTLICHE MUSIK**

PFARREI ST. LAMBERTUS // ESSEN

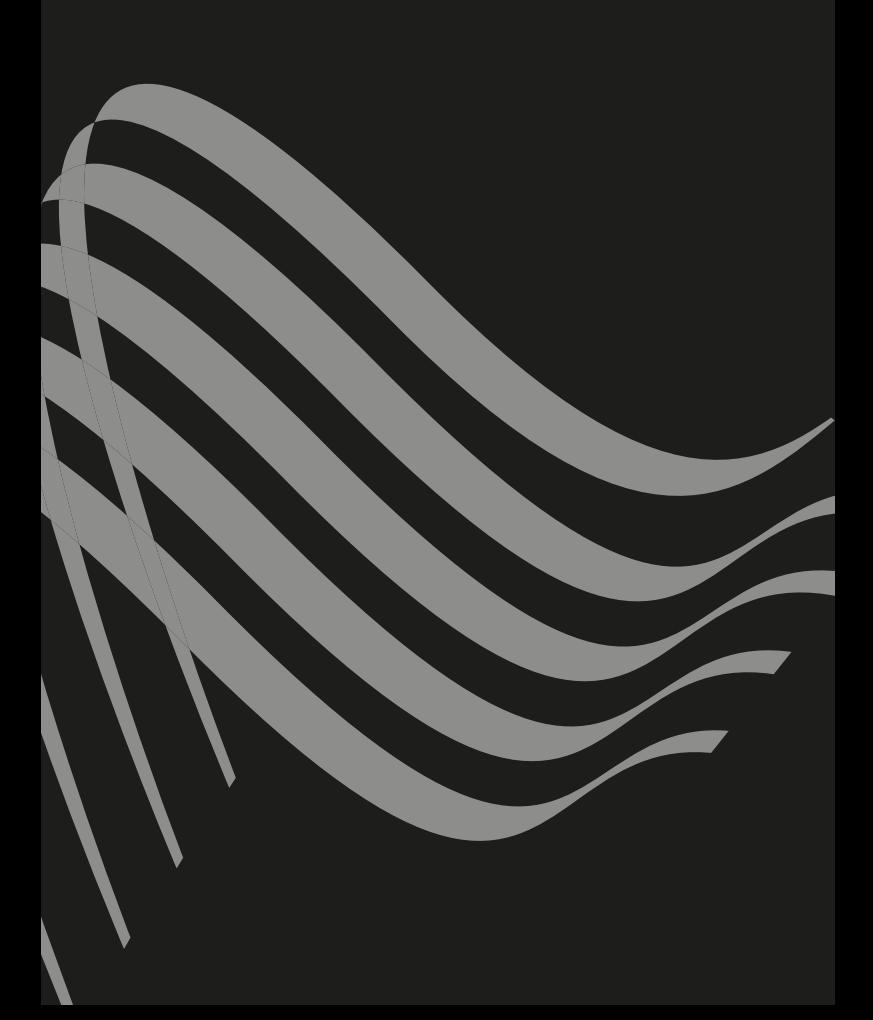

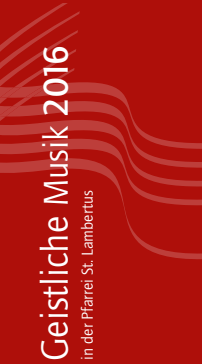

# Veranstaltungsorte

St. Lambertus Am Glockenberg 31, Essen-Rellinghausen

Pfarrsaal St. Lambertus Frankenstraße 154, Essen-Rellinghausen

Annenkapelle St. Annental, Essen-Rellinghausen

St. Theresia Goldfinkstraße 38, Essen-Stadtwald

St. Ludgerus Wehmenkamp 17, Essen-Rüttenscheid

St. Andreas Brigittastraße 49, Essen-Rüttenscheid

St. Hubertus Töpferstraße 53, Essen-Bergerhausen

Jahresprogramm 2016 Veranstalter: Kath. Pfarrgemeinde St. Lambertus, Essen Künstlerischer Leiter: Jörg Nitschke

Vorverkaufsstellen Musik Gläsel, Hohenzollernstraße 56 Schreibwaren Heger, Stadtwaldplatz 3 und in den Gemeindebüros

Freitag, 1. Januar 2016, 16.00 Uhr St. Lambertus

#### Johann Sebastian Bach

# :: "Weihnachtsoratorium I-III" (BWV 248)

#### Ausführende:

Katharina Beckmann, Sopran Elvira Bill, Alt Wolfgang Tombeux, Bass Friedrich Storfinger, Orgel Mitglieder der Essener Philharmoniker u. a.

Oratorienchor Essen Collegium Vocale St. Theresia

Leitung & Tenor: Jörg Nitschke

Eintritt: 20,00 EUR (erm. 10,00 EUR)

Vorverkauf ab 15. November 2015: Musik Gläsel, Schreibwaren Heger und in den Gemeindebüros

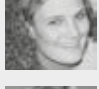

*Katharina Beckmann*

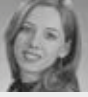

*Elvira Bill*

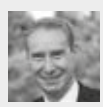

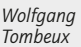

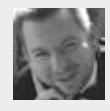

*Jörg Nitschke*

Orgelpunkte

Samstag, 13. Februar 2016, 20.00 Uhr St. Ludgerus

# : : Orgelkonzert

Improvisationen in verschiedenen Stilen

An der Mathis-Orgel: Wolfgang Seifen (Berlin/Kevelaer)

Eintritt frei, Spende erbeten

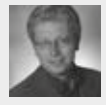

*Wolfgang Seifen*

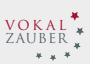

Samstag, 5. März 2016, 20.00 Uhr St. Lambertus

# : : Es bleibt nicht Nacht – Geistliche Musik zur Passionszeit

Werke von J. Brahms, F. Mendelssohn Bartholdy, Karin Rehnquist u. a.

Ausführende: Mädchenchor am Essener Dom Jörg Nitschke, Orgel

Leitung: Raimund Wippermann

Eintritt: 10,00 EUR

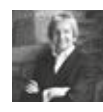

*Raimund Wippermann*

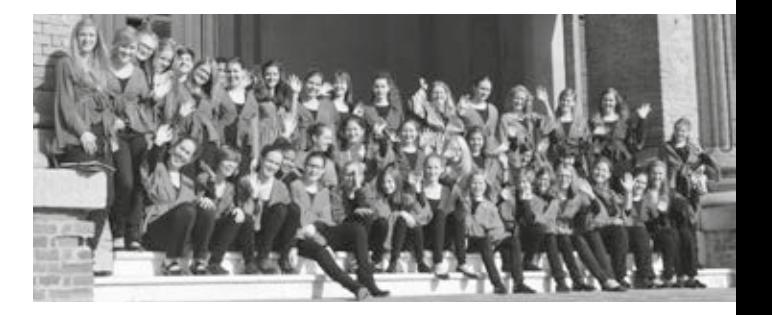

Ostersonntag, 27. März 2016, 11.15 Uhr St. Lambertus, Musik im Gottesdienst

#### Henri Nibelle

# :: "Messe héroique de Jeanne d'Arc"

#### Ausführende:

Wolfgang Tombeux, Bariton Trompeten-Consortium Essen Jürgen Kursawa, Orgel

Kirchenchor St. Lambertus Collegium Vocale St. Theresia

Leitung: Jörg Nitschke

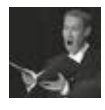

*Wolfgang Tombeux*

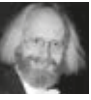

*Jürgen Kursawa*

*Jörg Nitschke*

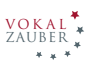

Samstag, 23. April 2016, 20.00 Uhr St. Lambertus

: : Orgelkonzert

Werke von J. S. Bach (Toccata, Adagio und Fuge C-Dur, Choralvorspiele), M. E. Bossi (Scherzo g-moll) und IMPROVISATONEN

An der Flentrop-Orgel: Domorganist Franz Josef Stoiber (Regensburg)

Eintritt frei, Spende erbeten

Samstag, 14. Mai 2016, 20.00 Uhr St. Lambertus

# : : Orgelkonzert

Werke von J. Alain, C. Franck (Prière), M. Duruflé (Prélude et Fugue sur le nom d'Alain) und IMPROVISATIONEN zu Pfingsten

An der Flentrop-Orgel: Domorganist Tobias Aehlig (Paderborn)

Eintritt frei, Spende erbeten

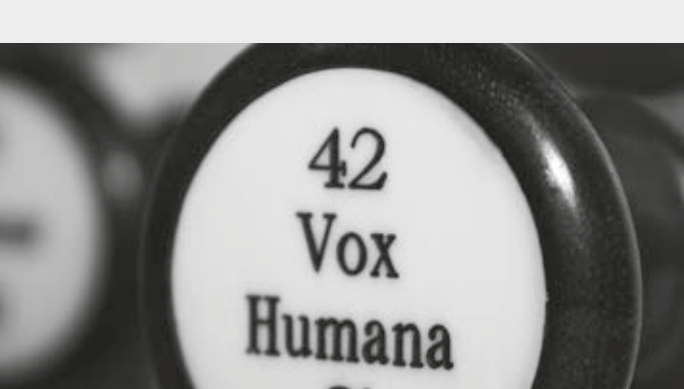

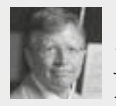

*Franz Josef Stoiber*

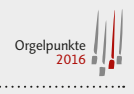

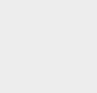

*Tobias* 

*Aehlig*

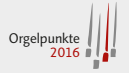

Pfingstsonntag, 15. Mai 2016, 11.15 Uhr St. Lambertus, Musik im Gottesdienst

#### Joseph Haydn

# :: "Missa brevis F-Dur (Jugendmesse) (Hob. XXII:1)

#### Ausführende:

Christine Alexander, Sopran Steffanie Patzke, Sopran Mitglieder der Essener Philharmoniker u. a.

Kirchenchor St. Lambertus Collegium Vocale St. Theresia Leitung: Jörg Nitschke

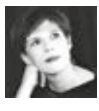

*Christine Alexander*

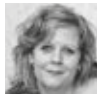

*Steffanie Patzke*

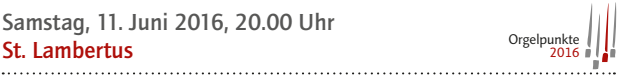

# : : Orgelkonzert

Werke von Ch. M. Widor (Symphonie Nr. 6), F. Mendelssohn Bartholdy (Variations Sérieuses) u. a.

An der Flentrop-Orgel: Ben van Oosten (Den Haag)

Eintritt frei, Spende erbeten

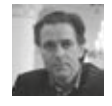

*Ben van Oosten*

VOK AL ZAUBER

#### Sonntag, 3. Juli 2016, 17.00 Uhr St. Lambertus

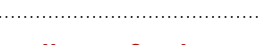

# : : Frohlocket, ihr Völker auf Erden

Chormusik der Romantik

Ausführende: Jugend-Konzertchor der Chorakademie Dortmund

Leitung: Felix Heitmann

Eintritt: 10,00 EUR

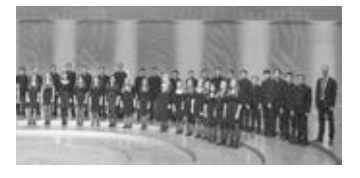

# **Festwoche** 500 Jahre Annenfest

Samstag, 23. Juli 2016, 19.30 Uhr Annenkapelle

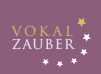

# : : A-cappella-Musik aus fünf Jahrhunderten

Ausführende: Ensemble Vollklang

Eintritt: 10,00 EUR

Sonntag, 24. Juli 2016, 10.30 Uhr Annenkapelle, Musik im Gottesdienst

#### Colin Mawby

# :: "Mass in Honour of St. Anne" Uraufführung

Ausführende: Bläserensemble

Chöre der Pfarrei St. Lambertus und Gäste

Leitung: Jörg Nitschke

Samstag, 3. September 2016, 20.00 Uhr St. Lambertus **St.** Consequently Consequently Consequently Consequently Consequently 2016

# : : Orgelkonzert

Werke von J. S. Bach & C. Franck (Trois Chorals)

An der Flentrop-Orgel: Jörg Nitschke (Essen)

Eintritt frei, Spende erbeten

Sonntag, 18. September 2016, 17.00 Uhr Pfarrsaal St. Lambertus

# : : Liederabend – Junge Stimmen stellen sich vor

Werke von R. Schumann (Frauenliebe und Leben), F. Schubert, F. Mendelssohn Bartholdy u. a.

Ausführende: Katharina Beckmann, Mezzosopran Merit Nath-Göbl, Sopran Ina Otte, Klavier

Eintritt frei, Spende erbeten

Sonntag, 2. Oktober 2016, 16.00 Uhr St. Hubertus

#### Georg Friedrich Händel

 $::$  "Saul" (HWV 53)

#### Ausführende:

Hanna Zumsande, Sopran Britta Stallmeister, Sopran Franz Vitzthum, Altus Andreas Post, Tenor Jens Hamann, Bass Neues Rheinisches Kammerorchester

#### Essener Vocalisten

Leitung: Jörg Nitschke

Eintritt: 25,00 EUR (erm. 15,00 EUR)

Vorverkauf ab 18. Juli 2016: Musik Gläsel, Schreibwaren Heger und in den Gemeindebüros

*Katharina Beckmann*

*Merit Nath-Göbl*

VOK AL ZAUBER

> *Britta Stallmeister*

*Zumsande*

*Franz Vitzthum*

*Andreas Post*

*Jens Hamann*

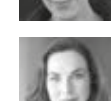

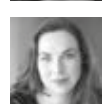

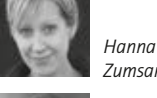

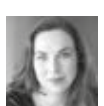

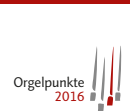

*Jörg Nitschke*

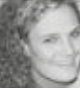

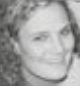

#### Allerheiligen, 1. November 2016, 18.00 Uhr St. Lambertus

#### Benefizkonzert für ein Cembalo

# : : Musik bei Kerzenschein

Werke von J. S. Bach, G. F. Händel u. a.

#### Ausführende:

Katharina Beckmann, Sopran Wolfgang Tombeux, Bariton Johannes Hoffmann, Flöte Barbara Hoffmann, Violine Jörg Nitschke, Orgel

Eintritt frei – großherzige Spende für ein neues Cembalo erbeten

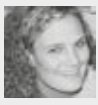

*Katharina Beckmann*

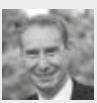

*Wolfgang Tombeux*

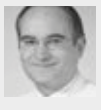

*Johannes Hoffmann*

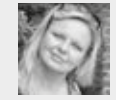

*Barbara Hoffmann*

VOK AL ZAUBER

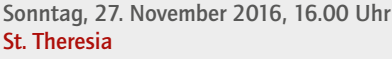

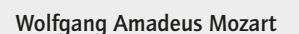

# :: "Große Messe in c-moll" (KV 427)

#### Johann Sebastian Bach

# :: Kantate "Nun komm, der Heiden Heiland" (BWV 62)

#### Ausführende:

Christine Alexander, Sopran Steffanie Patzke, Sopran Andreas Weller, Tenor Sebastian Klein, Bass Mitglieder der Essener Philharmoniker u. a.

#### Oratorienchor Essen

#### Collegium Vocale St. Theresia

Leitung: Jörg Nitschke

Abendkasse: 25,00 EUR/18,00 EUR (erm. 13,00 EUR)

Vorverkauf ab 1. Oktober 2016 Musik Gläsel, Schreibwaren Heger und in den Gemeindebüros

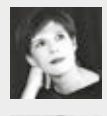

*Christine Alexander*

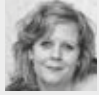

*Steffanie Patzke*

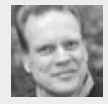

*Andreas Weller*

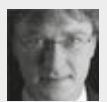

*Sebastian Klein*

Samstag, 10. Dezember 2016, 20.00 Uhr St. Ludgerus Community Contract 2016, 2016

# : : Orgelkonzert

Werke von N. Bruhns (Praeludium e-moll), J. S. Bach (Präludium und Fuge e-moll – BWV 548, Concerto d-moll – BWV 596) u. a.

An der Mathis-Orgel: Angelika Neuleben (Waltrop)

Eintritt frei, Spende erbeten

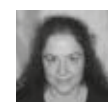

*Angelika Neuleben*

Heilig Abend, 24. Dezember 2016, 18.00 Uhr St. Theresia, Musik im Gottesdienst

Johann Sebastian Bach und Georg Friedrich Händel

# : : Festliche Chöre aus "Weihnachtsoratorium" & "Messias"

Ausführende: Mitglieder der Essener Philharmoniker u. a.

Collegium Vocale St. Theresia

Leitung: Jörg Nitschke

I. Weihnachtstag, 25. Dezember 2016, 11.15 Uhr St. Lambertus, Musik im Gottesdienst

#### Wolfgang Amadeus Mozart

:: "Krönungsmesse" (KV 317)

#### Ausführende:

Steffanie Patzke, Sopran Katharina Beckmann, Alt Benjamin Hoffmann, Tenor Wolfgang Tombeux, Bass Mitglieder der Essener Philharmoniker u. a.

Kirchenchor St. Lambertus Collegium Vocale St. Theresia

Leitung: Jörg Nitschke

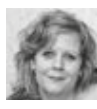

*Steffanie Patzke*

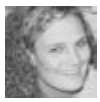

*Katharina Beckmann*

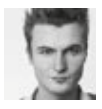

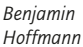

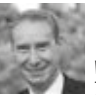

*Wolfgang Tombeux*

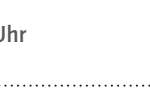

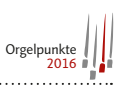

# MUSIK BRAUCHT FÖRDERER! UNTERSTÜTZEN SIE UNS – WERDEN SIE MITGLIED IM FÖRDERVEREIN

#### > Aufgabe

Der Verein zur Förderung der Geistlichen Musik in den Gemeinden St. Lambertus und St. Theresia in Essen e.V. hat sich zur Aufgabe gesetzt dort die Kirchenmusik finanziell und ideell zu unterstützen.

#### > Als Mitglied

- stärken Sie die finanzielle Basis der geistlichen Musik
- unterstützen Sie die Kontinuität und Entwicklung der geistlichen Musik

#### > Sie können uns z.B. mit folgenden Jahresbeiträgen unterstützen:

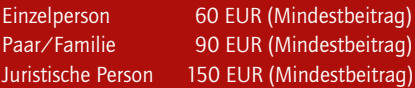

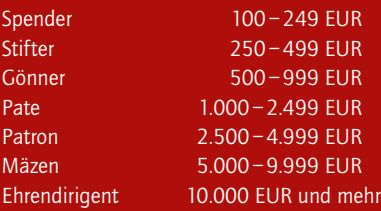

Alle Mitgliedsbeiträge und Spenden sind steuerlich abzugsfähig. Spender werden im aktuellen Kalenderjahr im Konzertprogramm aufgeführt.

Schirmherr: Dr. Stephan Holthoff-Pförtner Vorsitzender: Kantor Jörg Nitschke Stellvertretende Vorsitzende: Marion Seegenschmiedt Schatzmeisterin: Gabriele Beckmann Ehrenmitglied: Christoph Prégardien

> Adresse: c/o Pfarramt St. Lambertus z.H. Herrn Kantor Jörg Nitschke Frankenstraße 138 45134 Essen

> Bankverbindung: Bank im Bistum Essen IBAN: DE60 3606 0295 0011899013 BIC: GENODED1BBE

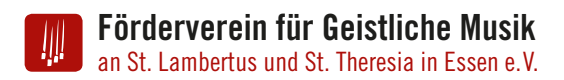

# Beitrittserklärung

Hiermit erkläre ich meinen Beitritt zum Förderverein für Geistliche Musik an St. Lambertus und St. Theresia, Essen e.V.

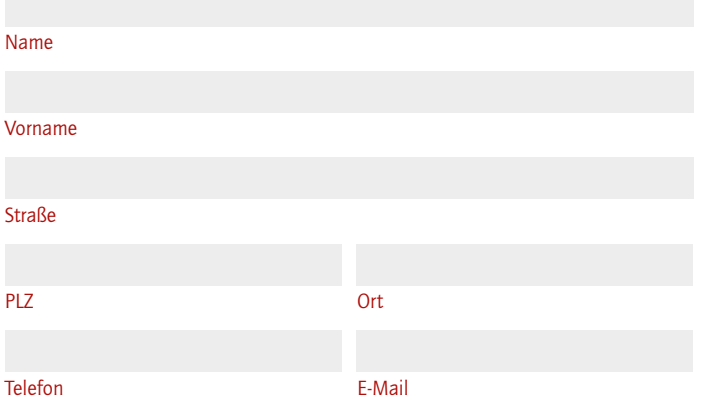

Der Beitrag wird nach Festlegung des Vorstandes durch das SEPA-Lastschriftverfahren eingezogen.

Ich ermächtige den Verein widerruflich, den von mir zu entrichtenden jährlichen Beitrag zu Lasten meines Girokontos einzuziehen.

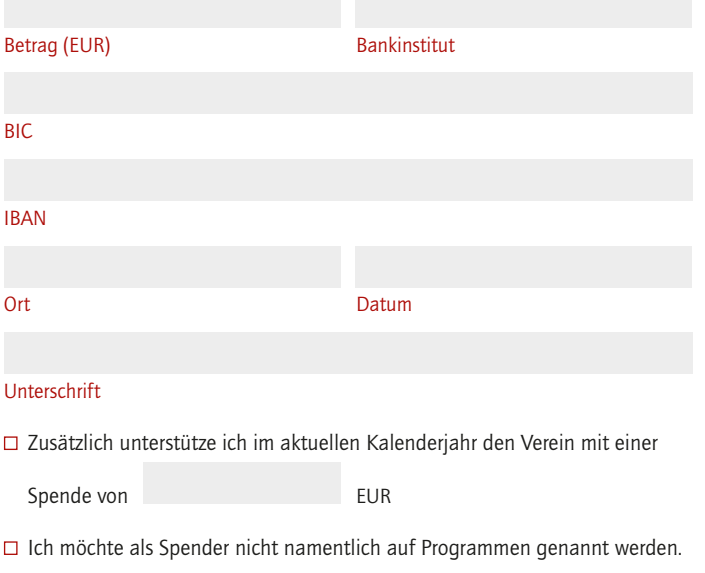